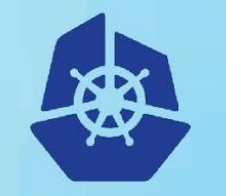

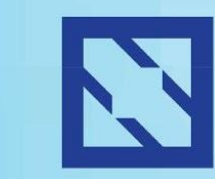

**KubeCon** 

#### **CloudNativeCon**

**Europe 2018** 

# **Kubernetes Local Persistent Volumes in Production**

May 2018 Michelle Au, Google Ian Chakeres, Salesforce

## **Agenda**

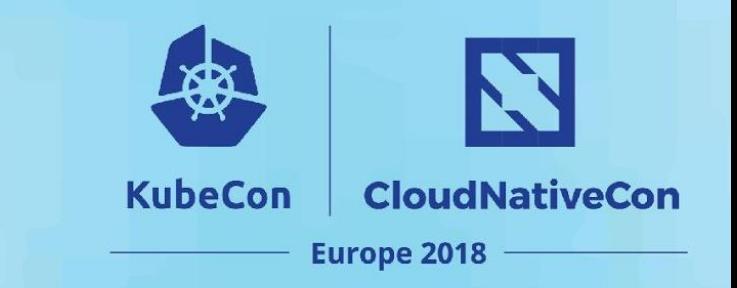

- Why Kubernetes and local storage at Salesforce
- Feature overview
- Local volume lifecycle
- Demo
- Future roadmap

# **Why Kubernetes Local Volumes at Salesforce**

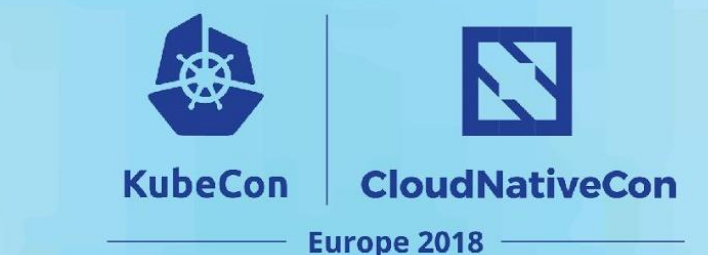

The success of Salesforce's customers is driving storage needs that look exponential or cubic rather than linear

Keeping ahead of this curve is the responsibility of our infrastructure team

In the last year, our Kubernetes (k8s) fleet size doubled and we energized >10 petabytes storage service capacity

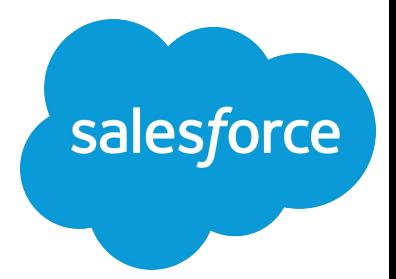

# **Kubernetes Benefits for Storage Services**

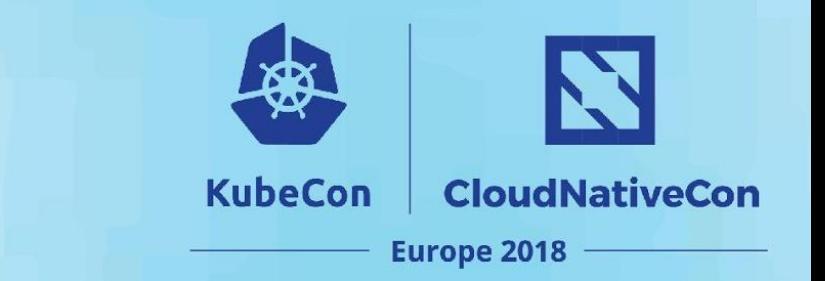

Our engineers are embracing the Kubernetes development lifecycle for storage services across multiple substrates

- Leveraging local storage, cloud-native, and secure
- Immutable containers, declarative manifests, and active reconciliation
- From manifest check in, to production in less than 30 minutes

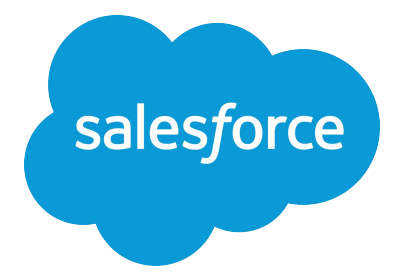

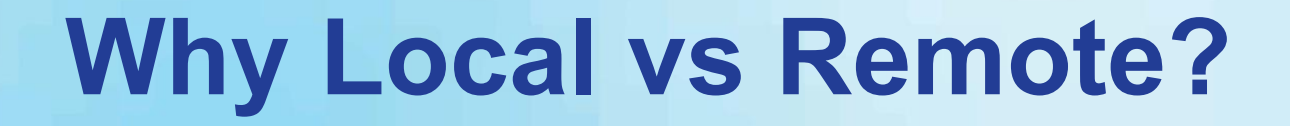

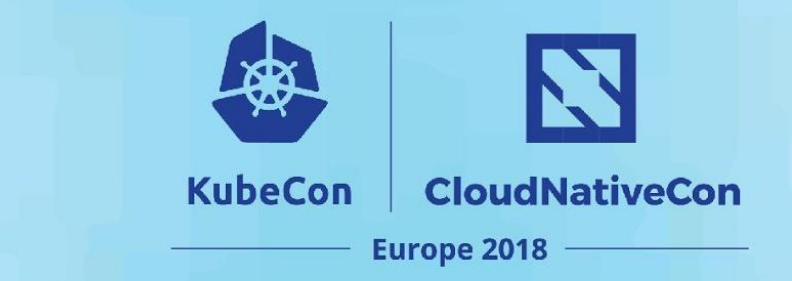

**Performance**: SSDs

**Cost**: Cheaper than remote storage

**Utilization**: Use spare disks

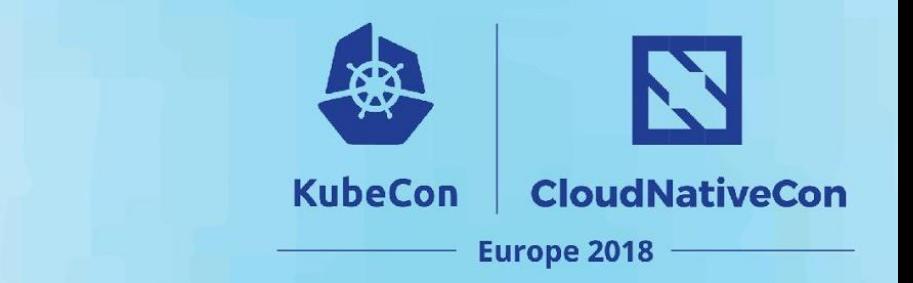

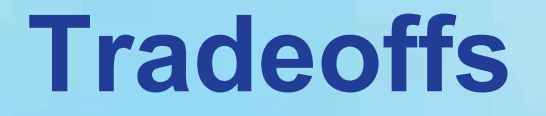

Inflexible placement

Lower availability

Lower data durability

**NOT** general purpose storage solution!

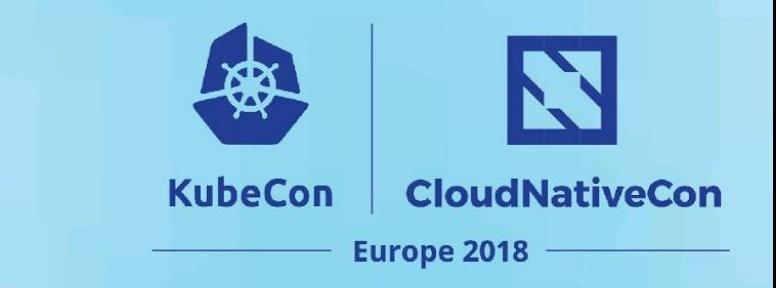

### **Use Cases**

#### Distributed datastores

- Tolerant of node failure and data loss
- For example: Ceph, Cassandra, Bookkeeper, HDFS, HBase

### Applications with intensive read/write profiles

- Large fast on-disk caches
- Avoid cold restarts
- Interactive analytic applications

# **HostPath Volume Problems**

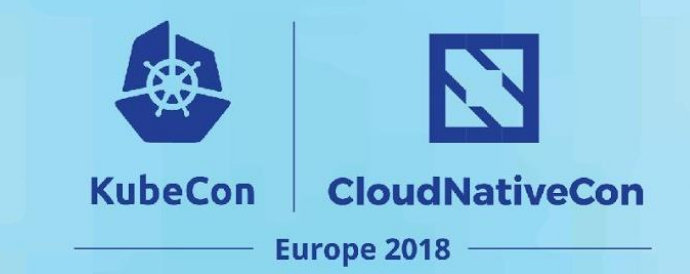

Not secure

Not portable

Not disk accountable

Not scalable

Complex operators

```
apiVersion: v1
kind: Pod
metadata:
   name: my-pod
spec:
   nodeName: some-node
   volumes:
   - name: data
     hostPath:
       path: /mnt/some-disk
   containers:
   ...
```
## **Local Persistent Volumes**

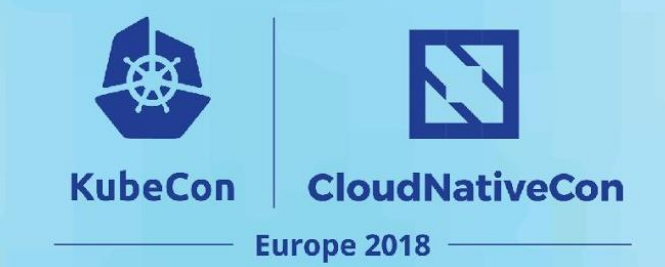

#### **Secure**

Portable

Disk accountable

Scalable

**StatefulSets** 

```
apiVersion: v1
kind: Pod
metadata:
   name: my-pod
spec:
   volumes:
   - name: data
     persistentVolumeClaim:
       claimName: my-pvc
   containers:
   ...
```
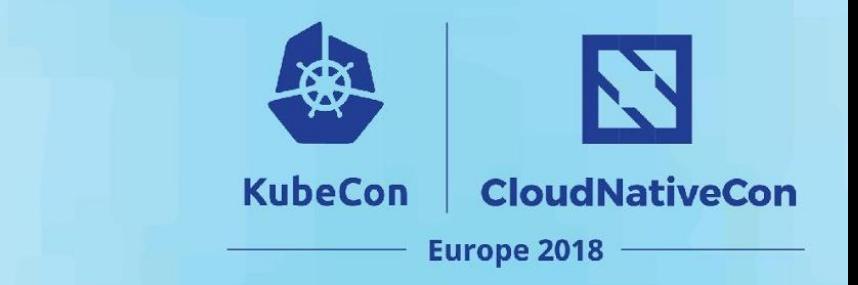

### **Feature Status**

Beta in Kubernetes 1.10

Local disk as a Persistent Volume (PV)

- Must be formatted and mounted first
- Dynamic provisioning NOT supported (yet)

Scheduler enhancements

- Data gravity
- Volume binding looks at Pod requirements
- Multiple PVCs in a Pod

# **Local Volume Lifecycle**

- 1. Node and disk preparation
	- Specific to environment
- 2. Kubernetes local PV management
	- Generic to Kubernetes
	- Provided by local volume **STATIC** provisioner

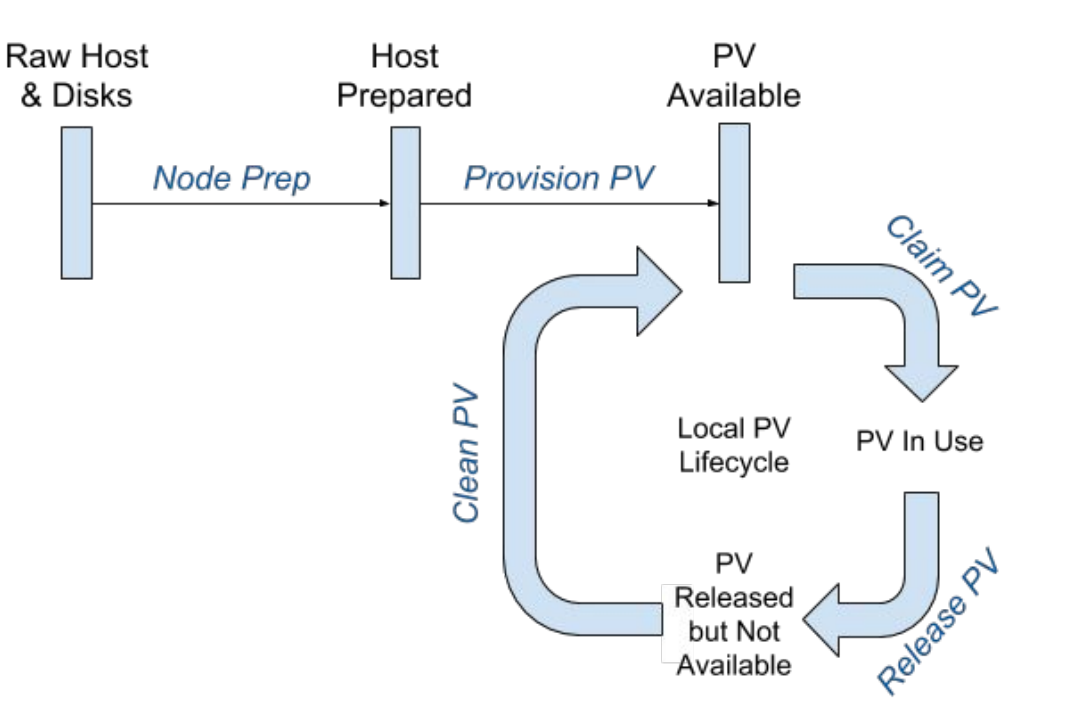

**KubeCon** 

N

**CloudNativeCon** 

**Europe 2018** 

## **Node Preparation**

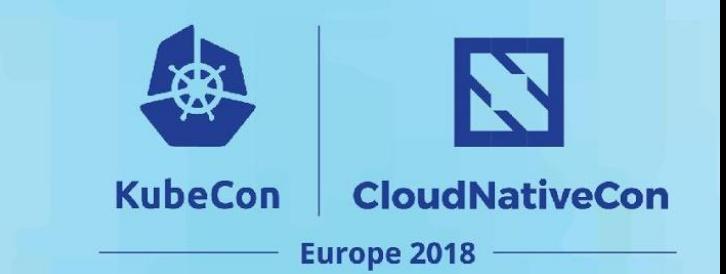

#### Many choices

- Partitions
- Channel partitioning
- RAID 0, 1, 5, 6, 10
- LVM
- and more...

Which one (or more) to choose?

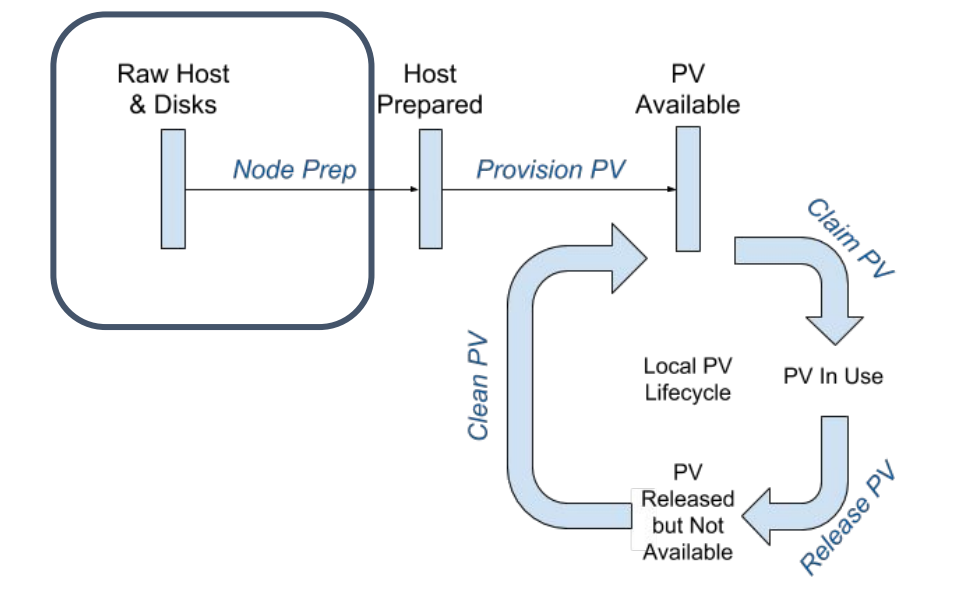

It depends...

## **Node Preparation**

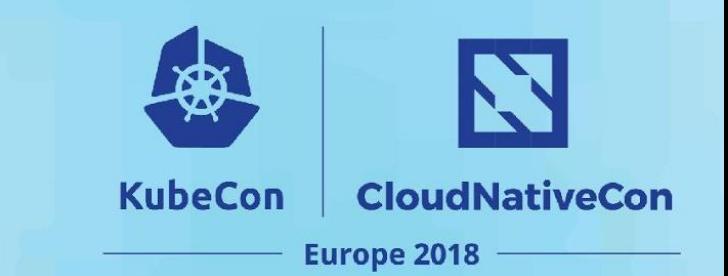

### Workload requirements

- Performance
- Capacity
- Scaling
- Durability

### Ops requirements

- Cost
- Utilization
- Repair
- Management
- Platform limitations
- Existing processes and tools

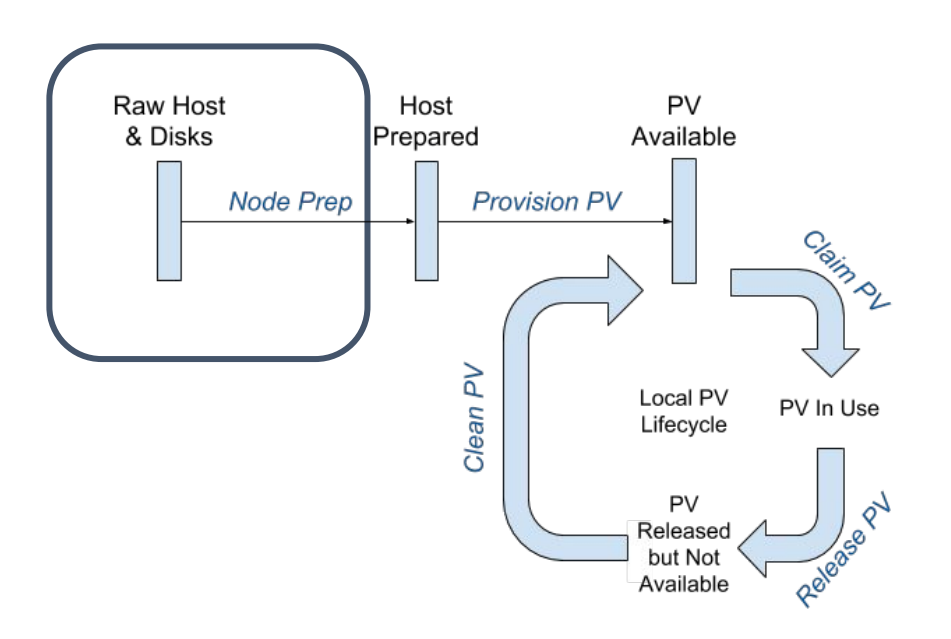

# **Node Preparation (GKE)**

### Specific to Google Kubernetes Engine environment

<https://cloud.google.com/kubernetes-engine/docs/concepts/local-ssd>

- 1. Create a cluster or node pool with local SSDs
- 2. Node VM setup script formats and mounts local SSDs to discovery directories for LV provisioner

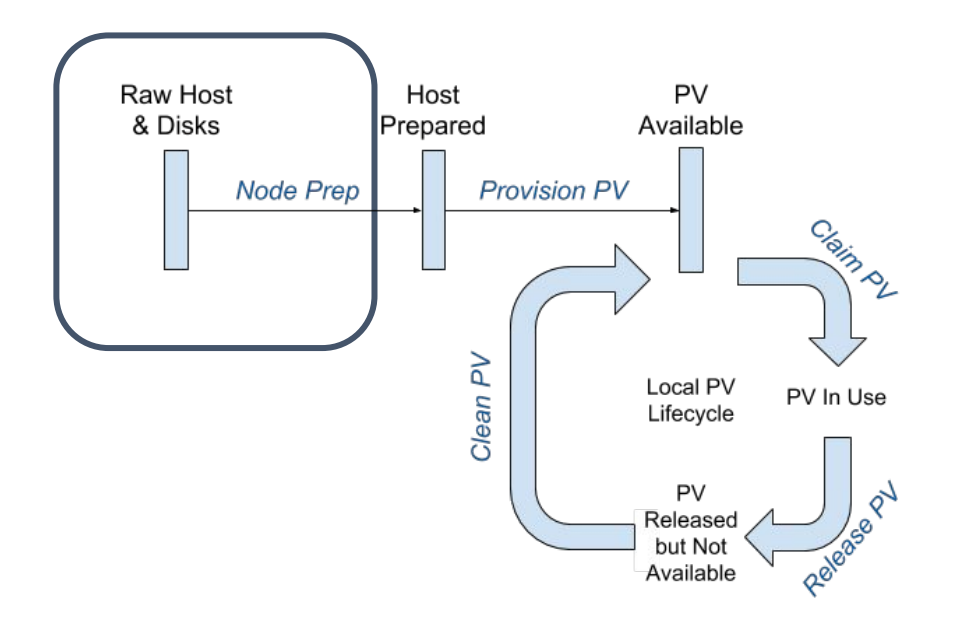

**KubeCon** 

**CloudNativeCon** 

**Europe 2018** 

# **Node Preparation (Salesforce)**

#### Specific to Salesforce environment

- Manifests describe and declare servers configurations
- 2. Nodeprep daemonset scans new servers
- 3. Performs volume operations for desired resources
	- a. Partition, clean, and mount
- 4. Mounts or links resources to discovery directories for LV provisioner
- 5. Marks node with nodeprep complete label for Daemonset magic

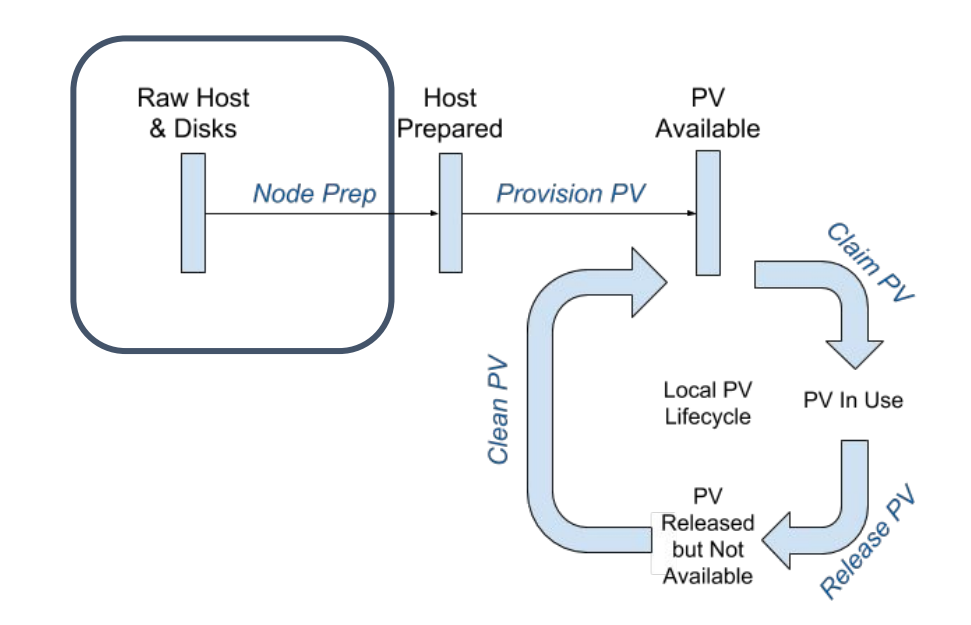

**KubeCon** 

**CloudNativeCon** 

**Europe 2018** 

## **DaemonSet Magic**

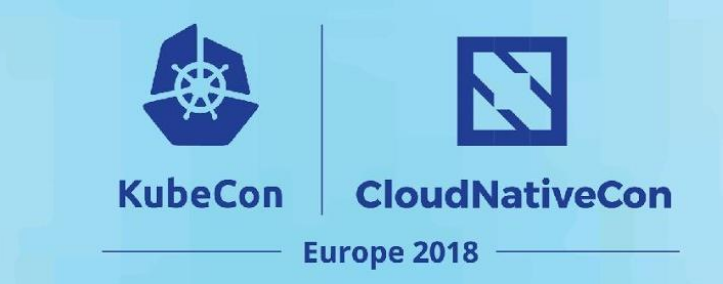

### Salesforce environment example

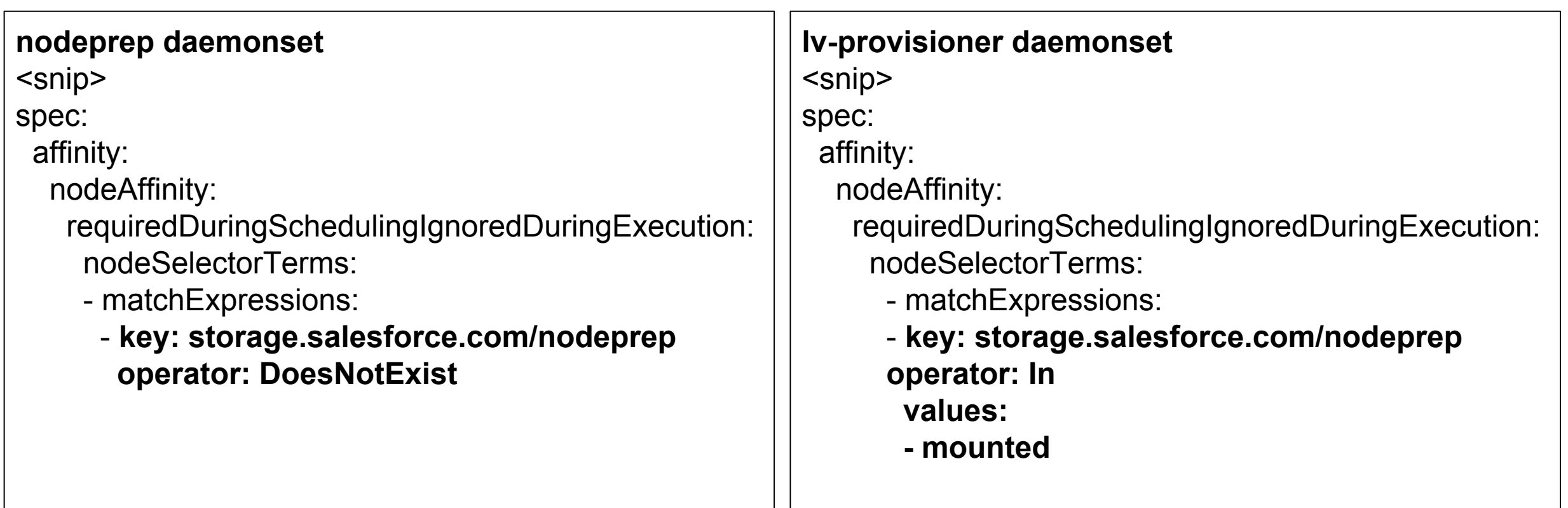

# **Kubernetes PV Management**

### Open source LV provisioner that runs in any Kubernetes cluster

<https://github.com/kubernetes-incubator/external-storage/tree/master/local-volume>

- 1. Finds mount points under discovery directories
- 2. Creates local PVs
- 3. Workload consumes and releases PV
- 4. Volume data cleaned, and PV deleted
- 5. Repeat

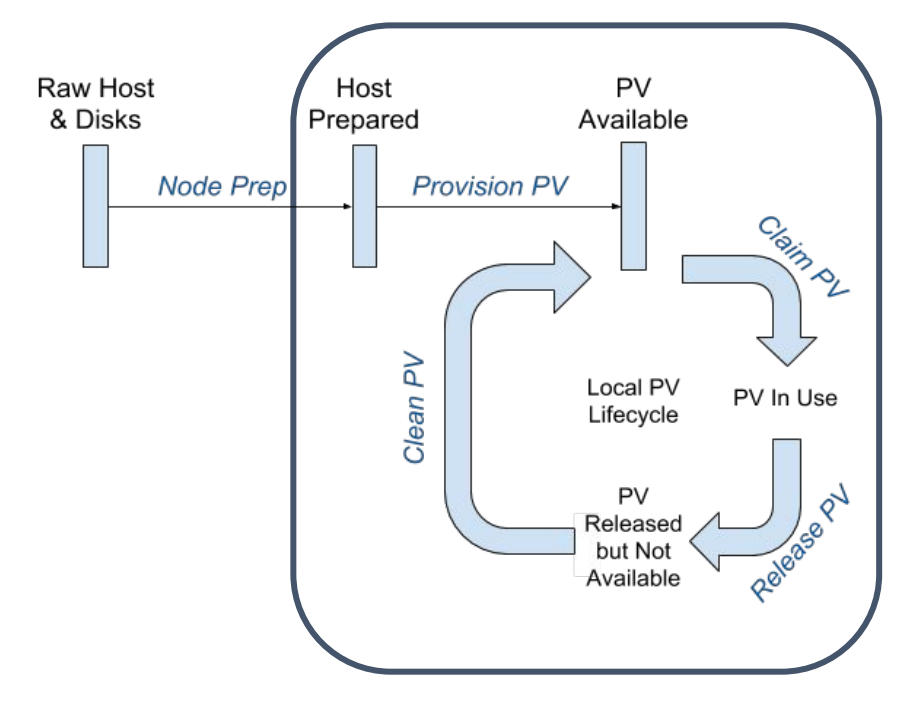

**KubeCon** 

**CloudNativeCon** 

**Europe 2018** 

### **Demo**

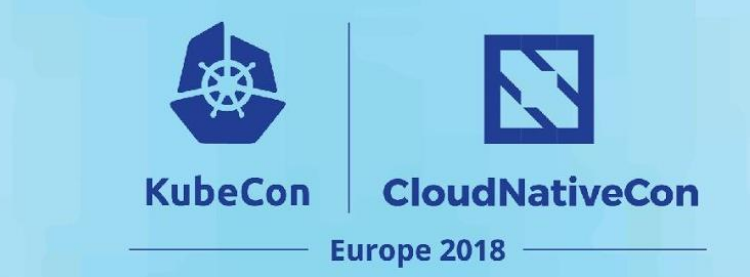

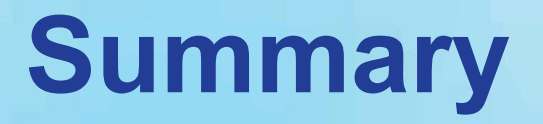

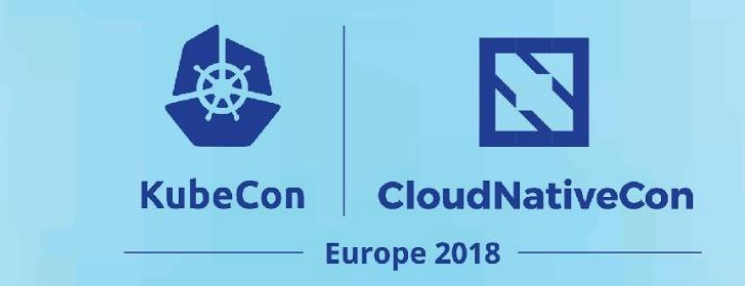

Local disk administration is challenging, but can be automated

- Node prep automation, environment specific
- Static local PV provisioner

After environment is setup, local PVs are ready for consumption

- Same PVC/PV interface as remote storage
- Best with StatefulSets

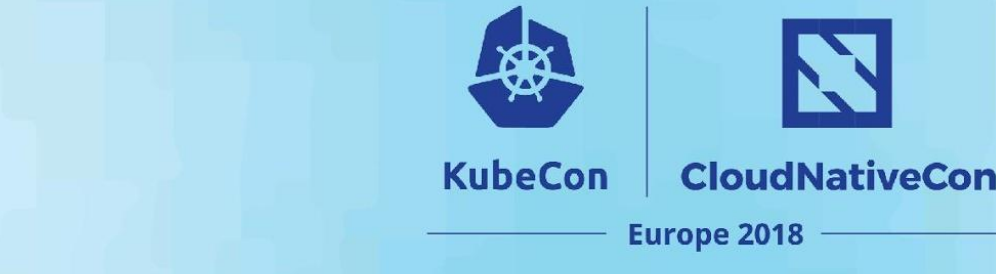

## **Future Roadmap**

Raw block volumes

- Alpha in Kubernetes 1.10 and works with LV provisioner v2.1.0
- Higher performance by bypassing FS
	- Small objects stored in a database
	- Example: Ceph Luminous Bluestore/Bluefs metadata

#### Dynamic provisioning with LVM

- Improved local disk utilization
- But performance penalty of shared disks

#### Handle FS formatting and mounting in Kubernetes

### **Documentation**

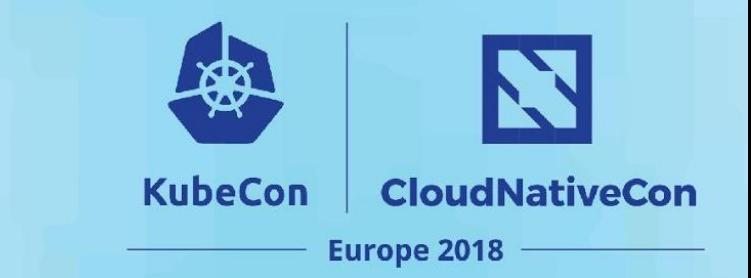

This talk <https://speakerdeck.com/msau42>

#### Kubernetes documentation

<https://kubernetes.io/docs/concepts/storage/volumes/#local> <https://github.com/kubernetes-incubator/external-storage/tree/master/local-volume>

Blog posts <https://kubernetes.io/blog/2018/04/13/local-persistent-volumes-beta> [https://medium.com/salesforce-engineering/provisioning-kubernetes-local-persistent-volumes-61a82d](https://medium.com/salesforce-engineering/provisioning-kubernetes-local-persistent-volumes-61a82d1d06b0) [1d06b0](https://medium.com/salesforce-engineering/provisioning-kubernetes-local-persistent-volumes-61a82d1d06b0)

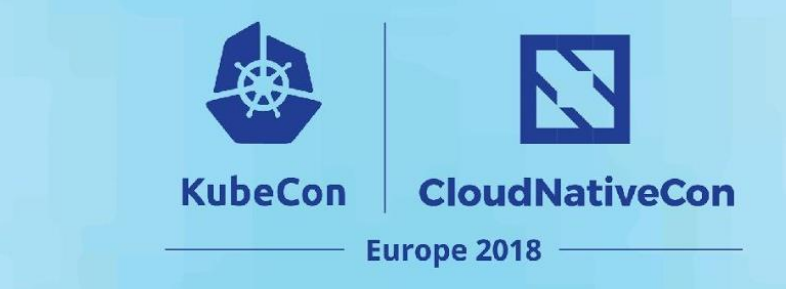

## **Get Involved!**

Kubernetes Storage special interest group (SIG)

- Bi-monthly meetings Thursdays at 9 AM PST
- <http://slack.k8s.io>

Contact us with questions and feedback!

- Github, Slack: msau42 & ianchakeres
- Twitter: msau42